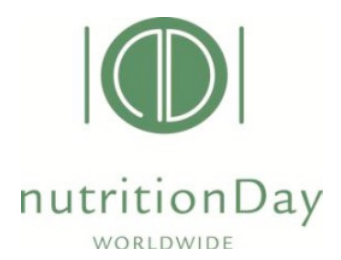

# **nutritionDay 7. 11. 2019**

12 kroků k účasti na nutritionDay

### **6 měsíců až 1 týden před nDay**

- 1. Registrace a objednání kódů
- 2. Projednání národních etických předpisů
- 3. Informování týmu, určení odpovědnosti
- 4. Provedení zkušebního testu u jednoho pacienta/klienta

### **1 týden až 1 den před nDay**

- 5. Příprava formulářů a dotazníků
- 6. Seznámení pacientů/klientů a příbuzných s nDay a získání jejich souhlasu s účastí

### **7. 11. 2019 – den nDay**

7. Sběr dat

### **Po skončení nutritionDay**

- 8. Zadání dat do databáze
- 9. Kontrola správnosti dat a stažení zprávy za oddělení/unit

#### **30 dní po nDay**

- 10. Shromáždění a zadání výstupních dat pacientů/ klientů
- 11. Kontrola správnosti dat a opětovné stažení zprávy za jednotku (vč. výstupních dat)

#### **Závěr**

12. Interpretace a diskuse Získání certifikátu

# **12 kroků, jak co nejlépe připravit nDay**

#### **6 měsíců až 1 týden před nDay**

#### **1. Registrace a objednání kódů**

**Registrujte se na nDay** (www.nutritionday.org). Zvolte uživatelské jméno a heslo pro svůj osobní účet "My nD account". Po úspěšném zaregistrování obdržíte potvrzovací e-mail. Tento osobní účet zůstává v platnosti pro účast i v následujících letech.

**Kód centra objednáte** po přihlášení k účtu "My nD" pod svým uživatelským jménem a heslem. Objednejte kódy pro všechna centra, která chcete registrovat.

**Objednejte kódy pro všechna oddělení (units)**, která se nutričního auditu účastní. Přiřaďte každou jednotku ke správnému centru. Zkontrolujte, že jste vybrali správnou kategorii. Po úspěšném zpracování obdržíte potvrzovací e-mail, kde budou kódy uvedeny. Kódy pro jednotky zůstávají v platnosti i do budoucna, proto si uložte potvrzovací e-mail. V případě, že se v dalších letech účastní jiná oddělení, objednejte pro tato oddělení nové kódy.

Postup přihlášení k účasti nDay 2019 je stejný jako v roce 2015, kdy bylo natočeno toto video: https://www.youtube.com/watch?v=2cJ-nN7vuXY&feature=youtu.be

### **2. Projednejte národní etické předpisy**

Na *www.nutritionday.org* je k dispozici "Souhlas etické komise" z Lékařské univerzity ve Vídni, který se vztahuje i na Českou republiku. V případě potřeby lze na *www.nutritionday.org* použít připravený protokol studie.

### **3. Informujte tým, určete odpovědnosti**

Informujte vedoucí pracovníky a pracovní tým o účasti oddělení na projektu nDay. Podpora týmu pomůže k úspěchu auditu. Pověřte jednu osobu jako koordinátora nDay, který bude odpovědný za přípravu a koordinaci.

# **4. Proveďte test na jednom z pacientů/klientů**

Stáhněte si české dotazníky. Proveďte test s jedním pacientem/klientem. V případě potřeby mu s vyplněním dotazníku pomozte. K dispozici jsou také vysvětlivky k formulářům. Seznamte personál oddělení s obsahem a posláním nDay a přesvědčte se, že rozumí postupu při sběru dat.

### **1 týden až 1 den před nDay**

#### **5. Připravte materiály**

Vytiskněte nebo zkopírujte patřičný počet dotazníků a formulářů "Pacientův informovaný souhlas". Postarejte se, aby pacienti/klienti k vyplňování dotazníků měli k dispozici psací potřeby. Určete osobu, která bude distribuovat a shromažďovat vyplněné dotazníky a informované souhlasy pacientů/klientů. V případě JIP stanovte rovněž osobu, která bude vyplňovat formuláře.

# **6. Seznamte pacienty/klienty a příbuzné s nDay a shromážděte dotazníky informovaného souhlasu s účastí, pokud je to třeba**

Informujte pacienty/klienty o konání nDay a povzbuďte je k účasti. Na JIP informujte rodinné příslušníky a zaměstnance oddělení o konání nDay formou informačního plakátu. Vyzvěte je k účasti a podpoře projektu. Pokud je to potřeba, rozdejte formuláře "Pacientův informovaný souhlas". Poté formuláře se souhlasy posbírejte.

#### **V den nDAY**

#### **7. Sběr dat**

# **Nemocnice a onkologická oddělení**

Dotazník 1 a/ 1 b o oddělení a dotazníky 2 a/ 2 b o pacientech vyplňuje personál oddělení. Pacientům rozdejte dotazníky 3 a/ 3 b a tužky pro vyplnění.

V případě, že je přítomen onkologický pacient, personál oddělení vyplní navíc formulář List 1 – Onkologie a List 2 – Seznam pacientů onkologie. Onkologický pacient vyplní dotazník Pacient List 3 – Onkologie.

Pacientům s vyplněním dotazníků mohou pomáhat i příbuzní. Dotazníky vyplňují pacienti/klienti či jejich příbuzní po obědě nebo večeři. V případě potřeby nabídněte i Vy svoji pomoc při vyplňování dotazníků. Nakonec dotazníky posbírejte.

Seznam pacientů (hodnocení výstupu) zajistí patřičné hodnocení výstupu jednotky po 30 dnech. Snažte se podchytit všechny pacienty, přítomné na jednotce. Ujistěte se, že jste dosáhli kvalitativní kritéria pro vkládaná data, abyste získali zprávu z nDay a certifikát nDay pro Vaši jednotku (minimální počet 8 hodnocených pacientů na oddělení, účast minimálně 60 % ze všech pacientů přítomných na oddělení v nDay).

# **JIP**

Formuláře JIP1 o oddělení a JIP2, JIP3 a JIP4 o pacientovi vyplňuje personál oddělení. Vyplňte rovněž první sloupce na Seznamu pacientů s výsledky. Se zařazováním pacientů můžete pokračovat i následující čtvrtky až dosáhnete počtu 21 pacientů. Pacienti však mohou být zařazeni pouze jednou. Pacienta, který byl zařazen do nDay v uplynulém týdnu, znovu nezařazujte. Formulář JIP Seznam pacientů s výsledky je důležitý pro kompletaci **dat za 60 dní** pro konání nDay. Ujistěte se, že jste dosáhli alespoň kvalitativní kritéria pro vkládaná data, abyste získali zprávu z nDay (minimálně 8 hodnocených pacientů).

Uchovejte vyplněné dotazníky, podepsané informované souhlasy pacientů a seznam pacientů na vaší iednotce.

# **LDN a DPS:**

Formuláře Domov s pečovatelskou službou List 1 o zařízení a List 2 o klientovi vyplňuje personál oddělení. Vyplňte rovněž první sloupce na listu "Všichni sledovaní obyvatelé".

List "Všichni sledovaní obyvatelé" – výsledek po 6 měsících je důležitý pro kompletaci dat za 6 měsíců po konání nDay. Zaměřte se na všechny přítomné klienty. Pro získání zprávy nDay je zapotřebí splnit kvalitativní kritéria pro zadávání dat (zařazení minimálně 8 klientů) a pro získání certifikátu nDay je nutné zařadit alespoň 60 % všech klientů na jednotce. Vyplněné dotazníky a podepsané informované souhlasy klientů si uschovejte.

# **Po skončení nDay**

# **8. Vložte data do databáze**

Zadejte svůj kód "My nD" a přihlaste se, abyste mohli vložit data za jednotku a pacienty/ klienty a stáhnout si zprávu za jednotku.

# **9. Zkontrolujte data a vložte zprávu za jednotku**

Zkontrolujte správnost vložených dat bezprostředně po jejich zadání. Pokud je to nutné, data opravte či doplňte. Bezprostředně po kontrole dat si stáhněte a vytiskněte zprávu pro jednotku/oddělení. Zpráva bude k dispozici při zadání minimálního počtu 8 pacientů/klientů.

# **30/ 60/ 180 dní po skončení nDay**

# **10. Shromážděte a zadejte výstupní data**

Seznam pacientů doplňte uvedením jejich výsledků po 30 resp. 60 nebo 180 dnech od konání nDay a data zadejte do online databáze. Přesvědčte se, že jste dosáhli limitu k obdržení certifikátu nDay (výsledky musí být zadány nejméně pro 80 % všech pacientů, kteří se zúčastnili nDay). Uchovejte vyplněné dotazníky.

# **11. Zkontrolujte data a stáhněte si zprávu za jednotku (včetně výstupních dat)**

Zkontrolujte správnost údajů ihned po jejich zadání a v případě potřeby data opravte či doplňte. Bezprostředně po kontrole dat si stáhněte a vytiskněte vaši výstupní zprávu. Vaše výstupní zpráva bude k dispozici při zadání minimálního počtu 8 pacientů.

**Pro JIP:** Výsledky mohou být do databáze zadávány ještě 6 týdnů po termínu hodnocení výstupu, poté bude databáze uzavřena a vaše data pak už nebude možné zahrnout do analýzy. **Zpráva za vaši jednotku bude k dispozici na přelomu měsíce dubna/května.**

# **Závěr**

### **12. Interpretace & diskuse**

Výsledky jednotky z nutritionDay proberte se svými spolupracovníky v týmu. V případě potřeby můžete použít nápovědu "Jak číst zprávy nDay". Stáhněte si cvičnou lekci "Jak využít a interpretovat výsledky z nDay". Výsledky využijte ke zlepšení nutriční péče na svém oddělení, vypracujte strategii pro zlepšení nutriční péče.

# **Certifikát**

Vyplňte dotazník zpětné vazby (9 otázek) a stáhněte si certifikát vaší jednotky z účtu "My nD".

### **Kritéria pro získání certifikátu:**

- Do auditu na oddělení musí být zahrnuto nejméně 8 pacientů (klientů). To je také minimální počet pro získání zprávy pro oddělení.
- Auditu se musí účastnit minimálně 60 % všech pacientů (klientů) přítomných na oddělení v nDay.
- Do hodnocení musí být zahrnuto minimálně 80 % z těch pacientů, kteří se zúčastnili nDay.